## **Theory and Practice of Succinct Zero Knowledge Proofs**

#### **Lecture 06: Multilinear PIOP for R1CS**

**Pratyush Mishra UPenn Fall 2023**

# Summary of last lecture

We constructed a succinct-verifier PIOP for R1CS with the following properties:

- Prover time:  $O(n \log n)$
- Verifier time:

*O*(log *n*)

• Number of rounds: *O*(1)

# This lecture: linear prover time

We will construct a succinct-verifier PIOP for R1CS with the following properties:

- Prover time: *O*(*n*)
- Verifier time: *O*(log *n*)
- Number of rounds: *O*(log *n*)

# Key tool: multilinear extensions

# Key tool: Multilinear extensions

#### *Multilinear Interpolation:*

Given a function $f \colon \{0,1\}^\ell \to \mathbb{F}$ , we can  $\mathop{\bf extend}\nolimits f$  to obtain a *multilinear* polynomial  $p(X_1, ..., X_{\ell})$  such that  $p(x) = f(x)$  for all  $x \in \{0,1\}^{\ell}$ .

Multilinear means the polynomial has degree at most 1 in each variable.

*Multilinear Lagrange Polynomial:*  For each  $i \in \{0,1\}^{\ell}$ ,  $L^{i}(X)$  is 1 at *i*, and 0 for all  $j \in \{0,1\}^{\ell}$ ,  $j \neq i$ . Can write  $L^{i}(X) := \prod_{i} (i_i \cdot X_i + (1 - i_i)(1 - X_i)) \Rightarrow$  Can be evaluated in  $\textsf{Equiv, } L(i, X) := \prod (i_j \cdot X_j + (1-i_j)(1-X_j))$  is a multilinear poly over  $2\ell$  vars  $i \in \{0,1\}^{\ell}, L^{i}(X)$  is 1 at  $i$ , and 0 for all  $j \in \{0,1\}^{\ell}, j \neq i$  $L^i(X) :=$ *ℓ*  $\iint (i_j \cdot X_j + (1 - i_j)(1 - X_j)) \implies$  Can be evaluated in  $O(\ell^2)$ *j*=1 *ℓ j*=1

# Common PIOPs

### Recall: Univariate PIOP for Identity test

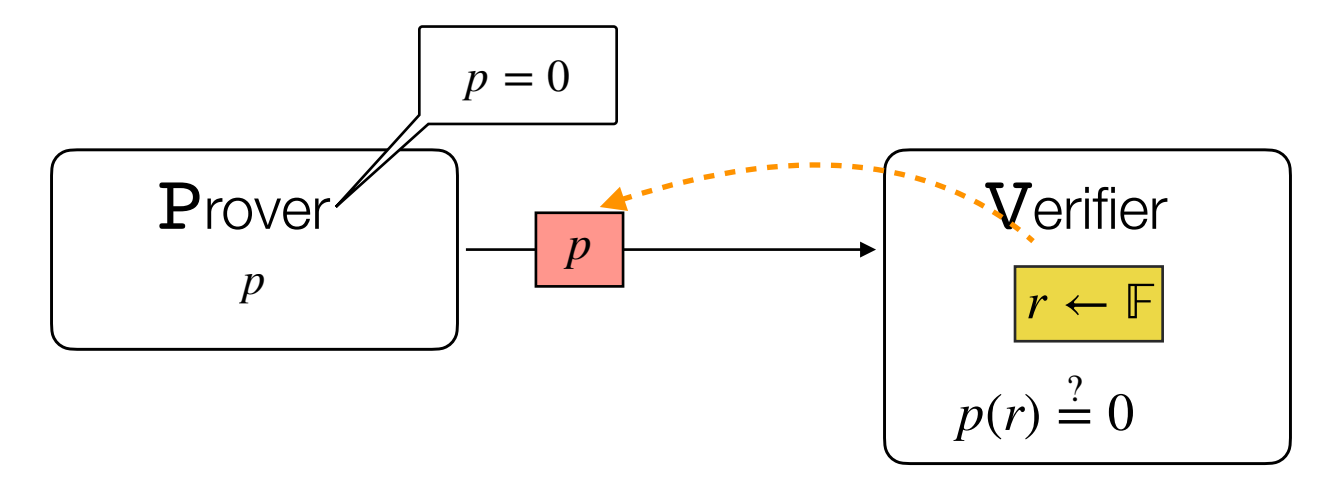

- **Completeness**: If  $p = 0$ , then definitely  $p(r) = 0$ .
- **Soundness**: If  $p \neq 0$ , then  $p(r) = 0 \implies r$  is a root of p. But since r is random, this happens with probability  $deg(p)$  $|F|$

# Multilinear PIOP for Identity

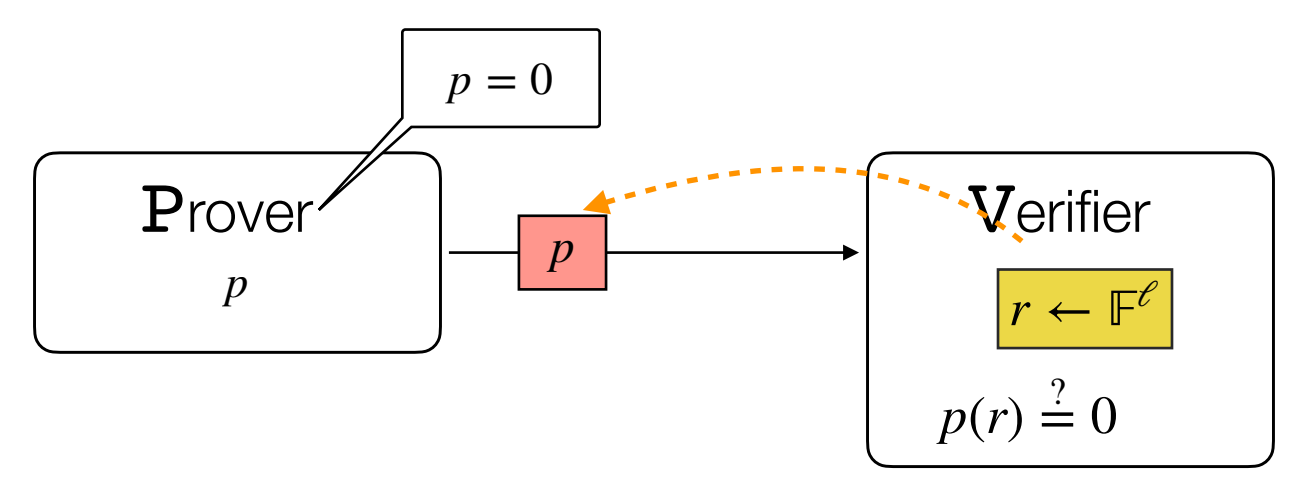

- **Completeness**: If  $p = 0$ , then definitely  $p(r) = 0$ .
- **Soundness**: If  $p \neq 0$ , then  $p(r) = 0 \implies r$  is a root of p.

How often does this happen?

### Schwartz-Zippel-DeMillo-Lipton Lemma

**Lemma**: Let 
$$
p(X_1, ..., X_\ell) \in \mathbb{F}[X_1, ..., X_\ell]
$$
 be an  $\ell$ -variate  
degree *d* polynomial. Then  $\Pr_{r_1, ..., r_\ell \leftarrow \mathbb{F}} [p(r_1, ..., r_\ell) = 0] = \frac{d}{\|\mathbb{F}\|}$ 

**Proof**: Via induction on number of variables *ℓ Base case:*  $\ell = 1$  follows from prior discussion *Hypothesis:* Assume holds for  $\ell - 1$  variables. Then, we can write  $p(X_1, \dots, X_{\ell}) :=$ For random  $r_2, ..., r_{\ell}$ ,  $Pr[p_i(r_2, ..., r_{\ell}) = 0] = (d - i)/|\mathbb{F}|$ . Also,  $Pr[p(r_1, r_2, ..., r_\ell) = 0 | p_i(r_2, ..., r_\ell) \neq 0] = i/|\mathbb{F}|$  $\text{Tr}[\textit{E}_{\ell}] = \text{Pr}[\textit{E}_{\ell} \cap \textit{E}_{\ell-1}] + \text{Pr}[\textit{E}_{\ell} \cap \textit{E}_{\ell-1}]$ *d* ∑  $i=1$  $X_1^i p_i$ ( $X_2$ , ...,  $X_{e}$ )  $\leq \Pr[E_{\ell-1}] + i/|\mathbb{F}|$ = *d*  $|F|$  $deg(p_i) \leq d - i$ 

# Multilinear PIOP for Identity

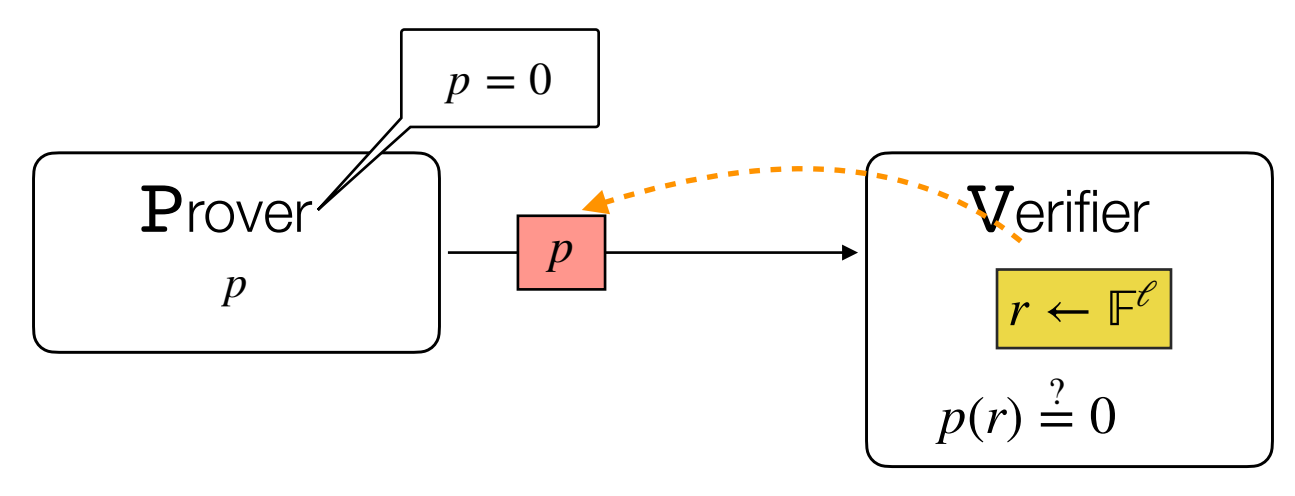

- **Completeness**: If  $p = 0$ , then definitely  $p(r) = 0$ .
- **Soundness**: If  $p \neq 0$ , then  $p(r) = 0 \implies r$  is a root of p.

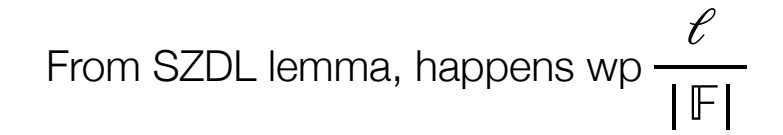

# PIOP for ZeroCheck

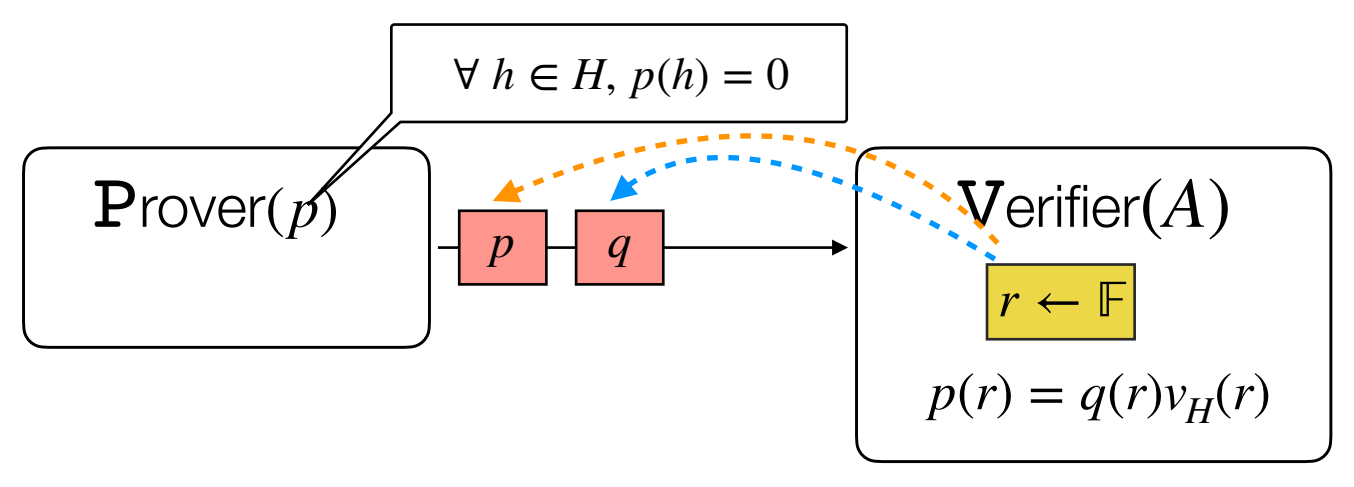

**Lemma**:  $\forall h \in H$ ,  $p(h) = 0$  if and only if  $\exists q$  such that  $p = q \cdot v_H$ .

- **Completeness**: Follows from lemma, and completeness of previous PIOP.
- **Soundness**: The lemma means that we have to check only equality of polynomials via the previous PIOP, and so soundness reduces to that of the previous PIOP.

## *Multilinear* PIOP for ZeroCheck

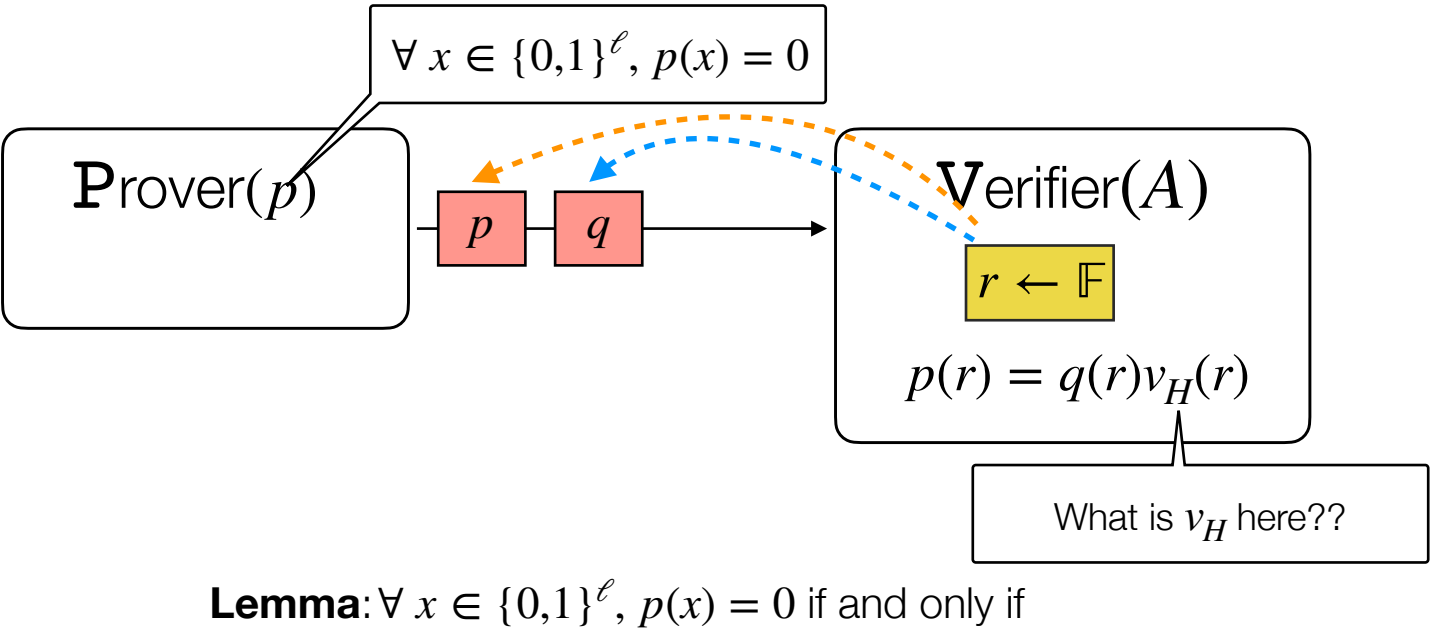

$$
q(Y) := \sum_{x \in \{0,1\}^{\ell}} p(x) L(x, Y) = 0
$$

# *Multilinear* PIOP for ZeroCheck

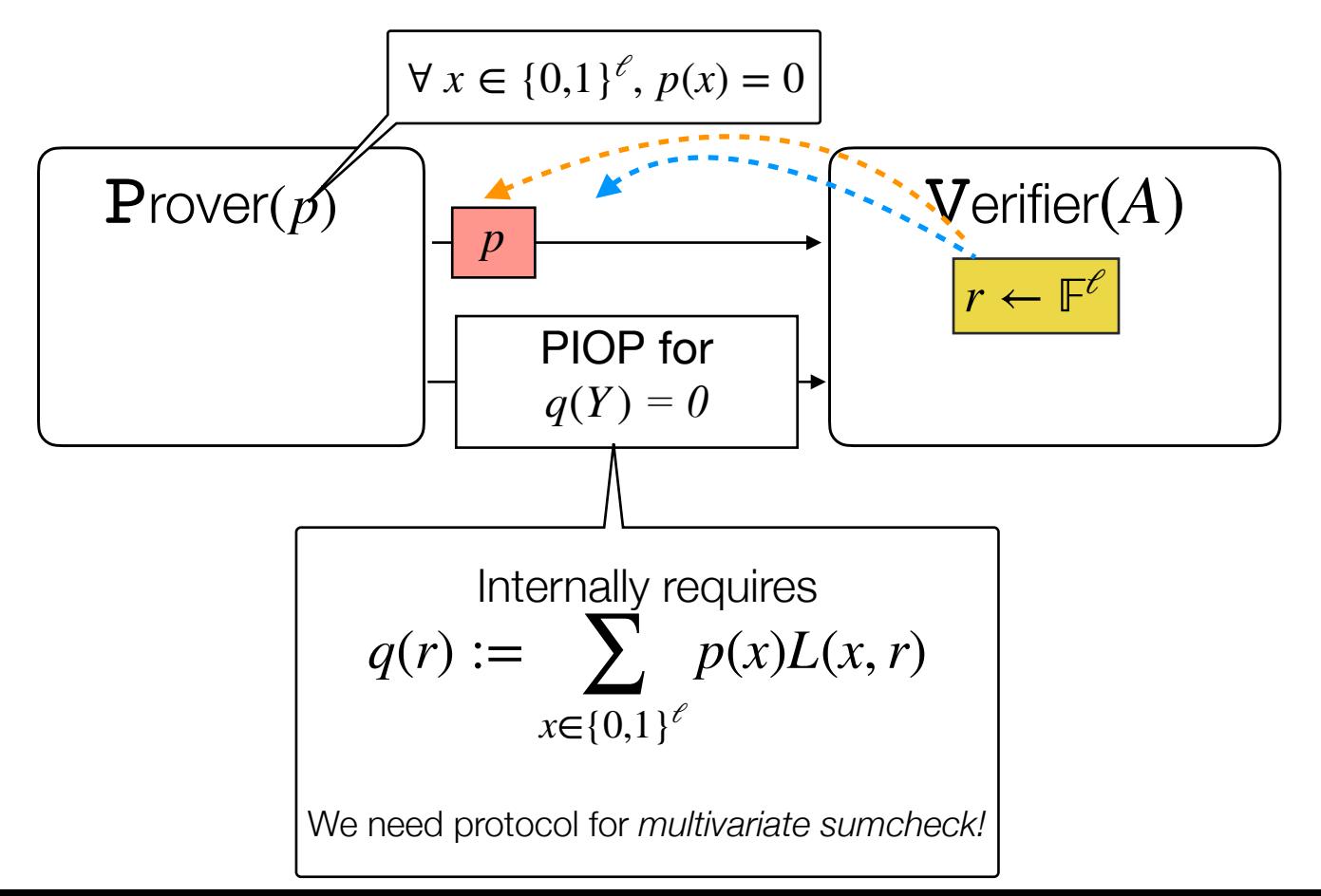

# **Multivariate** Sumcheck

(adapted from Justin Thaler's slides)

### Sumcheck Protocol [LFKN90]

- Input: V given oracle access to a  $\ell$ -variate polynomial g over field  $\mathbb F$ .
- Goal: compute the quantity:

$$
\sum_{b_1 \in \{0,1\}} \sum_{b_2 \in \{0,1\}} \dots \sum_{b_\ell \in \{0,1\}} g(b_1, ..., b_\ell).
$$

### Sumcheck Protocol [LFKN90]

 $\cdot$  **Start**: P sends claimed answer  $C_1$ . The protocol must check:

$$
C = \sum_{b_1 \in \{0,1\}} \cdots \sum_{b_\ell \in \{0,1\}} g(b_1,...,b_\ell)
$$

- **• Round 1**:
	- P sends **univariate** polynomial  $s_1(X_1)$  claimed to equal:

$$
H(X_1) := \sum_{b_2 \in \{0,1\}} \dots \sum_{b_\ell \in \{0,1\}} g(X_1, b_2, \dots, b_\ell)
$$
  
• V checks that  $C_1 = s_1(0) + s_1(1)$ .

**Completeness:** If 
$$
C_1 = \sum_{b_1 \in \{0,1\}} \dots \sum_{b_\ell \in \{0,1\}} g(b_1, ..., b_\ell)
$$
 then  $C_1 = s_1(0) + s_1(1)$ 

**Soundness:** How can V check that  $s_1 = H_1$ ?

Standard idea: Check that  $s_1(r_1) = H_1(r_1)$  for random point  $r_1$ . V can compute  $s_1(r)$  directly from P's first message, but not  $H_1(r_1)$ .

### Idea: Recursion!

$$
H(r_1) := \sum_{b_2 \in \{0,1\}} \dots \sum_{b_\ell \in \{0,1\}} g(r_1, b_2, \dots, b_\ell)
$$

#### This is another sumcheck claim, over  $\ell - 1$  variables!

### Recursive Sumcheck [LFKN90]

• Start: P sends claimed answer  $C_1$ . The protocol must check:

$$
C_1 = \sum_{b_1 \in \{0,1\}} \sum_{b_2 \in \{0,1\}} \dots \sum_{b_\ell \in \{0,1\}} g(b_1, ..., b_\ell).
$$

- **• Round 1**:
	- P sends **univariate** polynomial  $s_1(X_1)$  claimed to equal:

$$
H_1(X_1) := \sum_{b_2 \in \{0,1\}} \dots \sum_{b_\ell \in \{0,1\}} g(X_1, b_2, ..., b_\ell)
$$
  
• V checks that  $C_1 = s_1(0) + s_1(1)$  and sends  $r_1 \stackrel{\$}{\leftarrow} \mathbb{F}$ .

- **• Round 2**:
	- P sends **univariate** polynomial  $s_2(X_2)$  claimed to equal:

$$
H_2(X_2) := \sum_{b_3 \in \{0,1\}} \dots \sum_{b_\ell \in \{0,1\}} g(r_1, X_2, b_3, \dots, b_\ell)
$$
  
• V checks that  $s_1(r_1) = s_2(0) + s_2(1)$  and sends  $r_2 \stackrel{\$}{\leftarrow} \mathbb{F}$ .

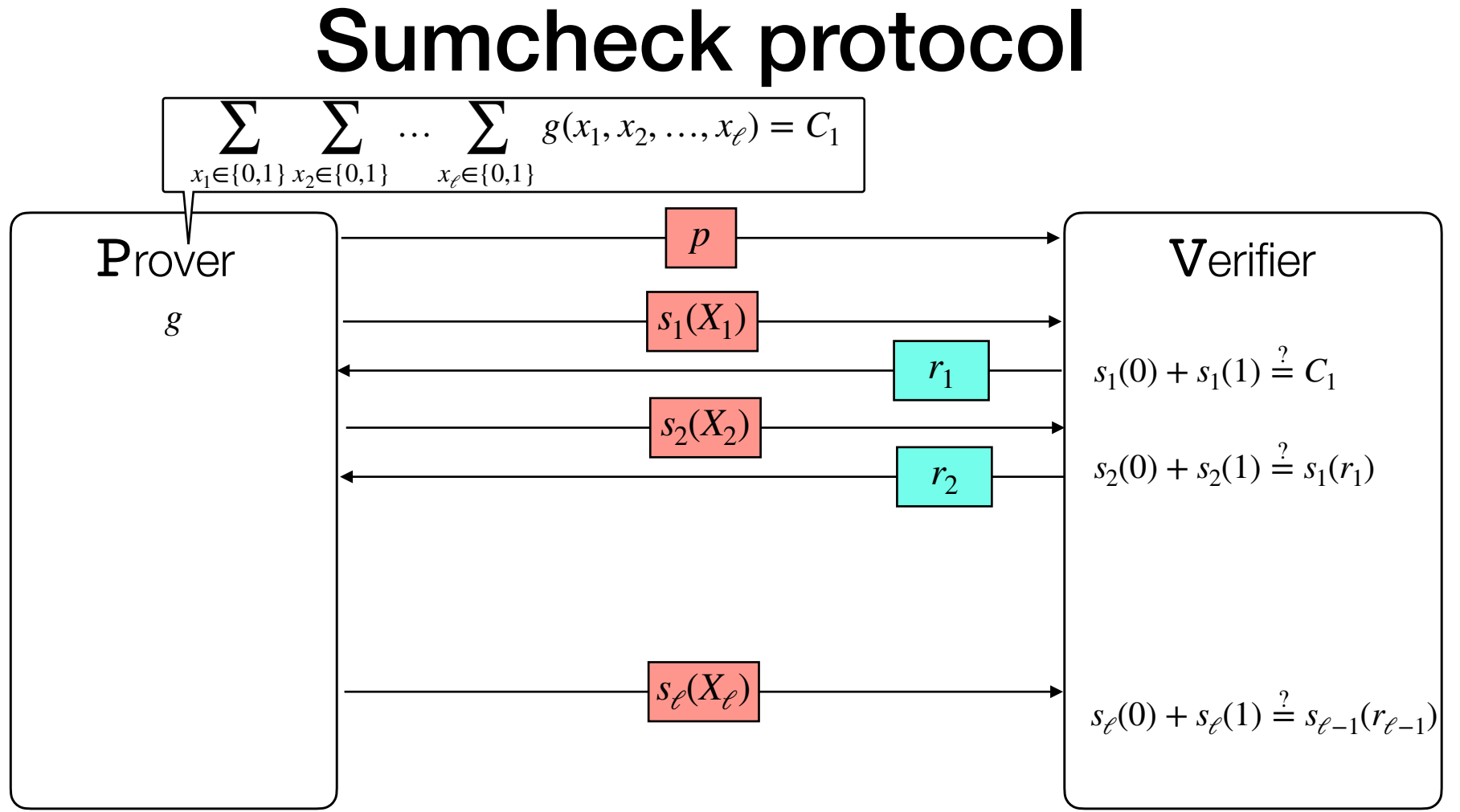

### **Completeness**

We already saw that if Prover is honest, then the checks in a given round will pass.

So if P is honest in all rounds, all checks will pass

### Soundness

#### **Claim:**

If P does not send the prescribed messages, then V rejects with probability at least  $1 - \frac{\ell \cdot d}{|c|}$ (*d* is the maximum degree of  $g$ )  $|F|$ 

### **Soundness**

Proof is by induction on the number of variables  $\ell$ .

**Base case:**  $\ell = 1$ . In this case, P sends a single message  $r_1(X_1)$  claimed to equal  $g(X_1)$ . V picks  $r_1$  at random, checks that  $s_1(r_1) = g(r_1)$ .

If 
$$
s_1 \neq g
$$
, then  $\Pr_{r_1 \in \mathbb{F}}[s_1(r_1) = g(r_1)] \leq \frac{d}{\mathbb{F}}.$ 

### Soundness

**Inductive case:**  $\ell > 1$ .

• Recall: P's first message  $s_1(X_1)$  is claimed to equal

$$
H_1(X_1) := \sum_{b_2 \in \{0,1\}} \dots \sum_{b_\ell \in \{0,1\}} g(X_1, b_2, \dots, b_\ell).
$$

• Then V picks a random  $r_1$  and sends  $r_1$  to P. They (recursively) invoke sumcheck to confirm that  $s_1(r_1) = H_1(r_1)$ .

• If 
$$
s_1 \neq H_1
$$
, then  $\Pr_{r_1 \in \mathbb{F}}[s_1(r_1) = H_1(r_1)] \leq \frac{d}{|\mathbb{F}|}$ .

- If  $s_1(r_1) \neq H_1(r_1)$ , P must prove a *false* claim in the recursive call.
	- Claim is about  $g(r_1, X_2, ..., X_{\ell})$ , which is  $\ell$ -1 variate.

• By induction, P convinces V in the recursive call with prob at most  $\frac{d\mathcal{L}(\mathcal{L}(\mathcal{L}))}{|\mathcal{L}(\mathcal{L})|}$ . (*ℓ* − 1)  $|\mathbb{F}|$ 

### Soundness analysis: wrap-up

**Summary:** if  $s_1 \neq H_1$ , V accepts with probability at most:

$$
\Pr_{r_1 \in \mathbb{F}}[s_1(r_1) = H(r_1)]
$$
  
+  

$$
\Pr_{r_2,...,r_\ell \in \mathbb{F}}[\text{V accepts} | s_1(r_1) \neq H(r_1)]
$$

$$
\leq \frac{d}{|\mathbb{F}|} + \frac{d(\ell - 1)}{|\mathbb{F}|} \leq \frac{d\ell}{|\mathbb{F}|}
$$

### Costs of the sumcheck protocol

- $\blacksquare$  Total communication is  $O(d\ell)$  field elements.
	- P sends  $\ell$  univariate polynomials of degree at most  $d$ .
	- V sends  $\ell 1$  messages, each consisting of one field element.

- $\blacksquare$  V's runtime is:  $O(d\ell + \text{[time to evaluate } g \text{ at random point]})$
- **•** P's runtime is at most:  $O(d2^e + [time to evaluate g at random point])$

# Multilinear PIOP For R1CS

## What checks do we need?

#### **Step 1: Correct Hadamard product**

check that for each *i*,  $z_A[i] \cdot z_B[i] = z_C[i]$ 

#### **Step 2: Correct matrix-vector multiplication** check that  $Mz = z_M$   $\forall M \in \{A, B, C\}$

# Multilinear PIOP for Rowcheck

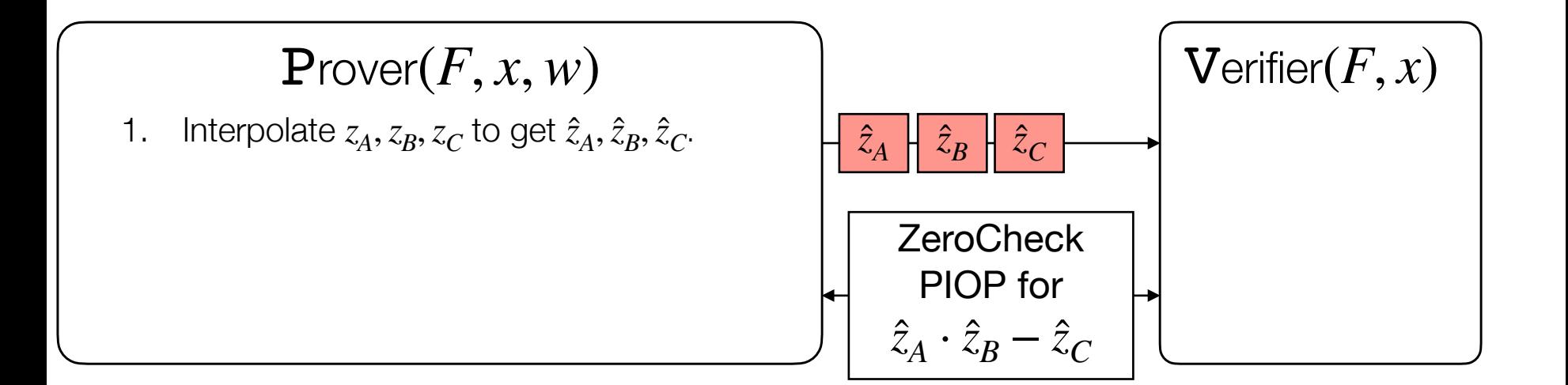

### Costs of Rowcheck PIOP

- $\blacksquare$  Think of  $\ell = \log_2 n$
- **•** Total communication is  $O(\log_2 n)$  field elements.

- $\blacksquare$  V's runtime is:  $O(\log_2 n + \text{[time to evaluate } g \text{ at random point]})$
- **•** P's runtime is at most:  $O(n + [time to evaluate g at random point])$

# Multilinear PIOP for Lincheck

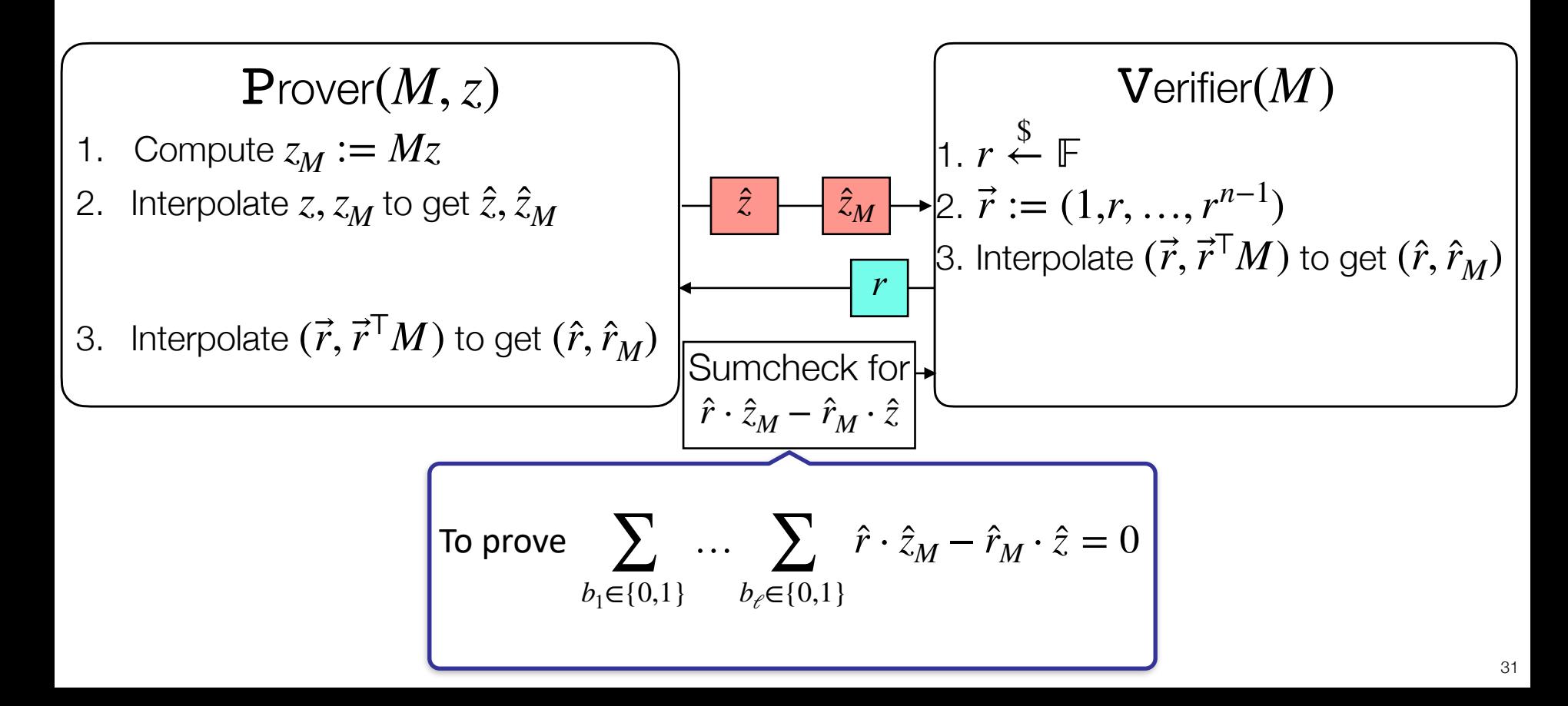

### Costs of Lincheck PIOP

- $\blacksquare$  Think of  $\ell = \log_2 n$
- **•** Total communication is  $O(\log_2 n)$  field elements.

- $\blacksquare$  V's runtime is:  $O(\log_2 n + \text{[time to evaluate } g \text{ at random point]})$
- **•** P's runtime is at most:  $O(n + [time to evaluate g at random point])$